## **Auto Multiple Choice - Support # 811: pb install macports Big Sur Can't locate Gtk3.pm in @INC**

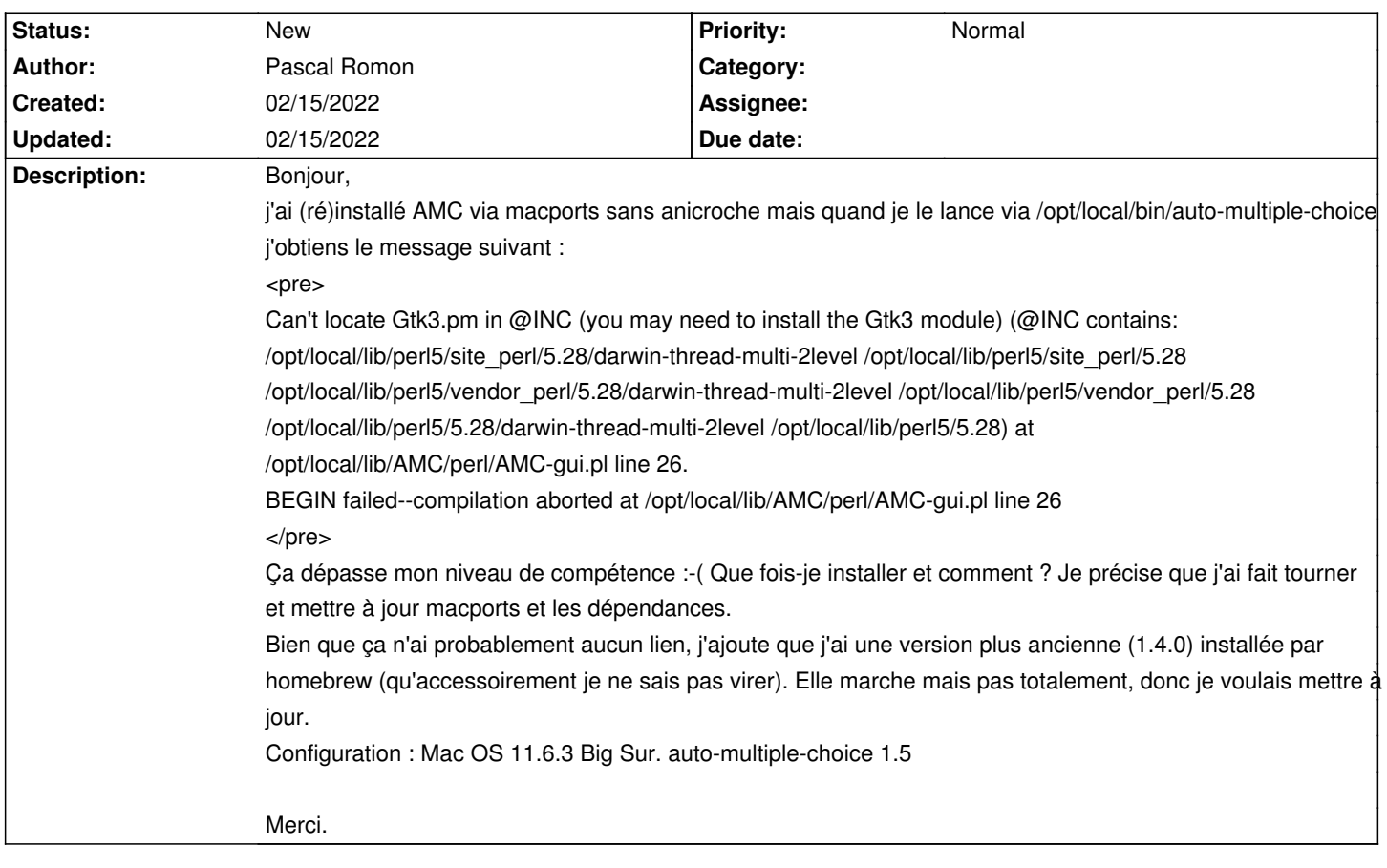

**History**